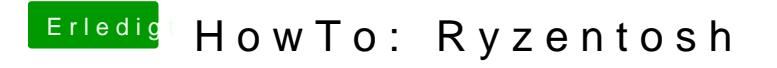

Beitrag von Aluveitie vom 22. Juni 2020, 12:50

[Shinsa](https://www.hackintosh-forum.de/user/15990-shinsaja/)jaa be das mal im AMD-OSX Forum gesehen, Sprop VeirtmaallMmk FBS